# **Photoshop CC 2019 Install Crack Free Download**

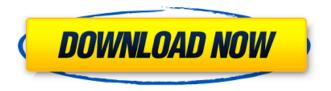

#### Photoshop CC 2019 Free [Updated]

## \*\*Brush Tools\*\* The brush tools can be found at the bottom left of the Toolbox. Each has a unique function and are explained in Table 3-1. You will spend most of your time with the Select-Cut-Paste tools (discussed next). \*\*Figure 3-5 shows the typical blending modes for the various brushes.\*\* \*\*Figure 3-6 The shape tools in Photoshop enable you to easily create geometric shapes.\*\* \*\*Figure 3-7 The round-rectangle/ellipse tool allows you to create various shapes.\*\*

#### Photoshop CC 2019 With Serial Key 2022

This article is an archived version of the Photoshop Elements Beginner Guide written by pelda for PhpClassGuide.org. This is a site dedicated to short tutorials on fundamental features of Photoshop Elements (PE). This resource will serve as a guide for newbies as well as intermediate-level users. As such, it may include many examples and some complex steps that a beginning user will find daunting. If you are looking for tutorials for Photoshop, see the rest of our photo tutorial guides. Open a simple image and select Edit > Edit in a New Window. The image should now be opened in a new window. If it's not open, click the Open Button to open the original image and the new window will be opened automatically. Check the Transparency box if you want to see the transparency properties of the image in the new window. The preview tool bar (A) now appears. The box in the top left indicates which tool and tool settings are currently selected. Some controls are on the left side of the box (above the preview image) and some on the top right (below the preview image). Many controls have a magnifying glass icon (shown here) to help you with editing. The Paths tool (Ctrl+U) allows you to move, delete, duplicate or combine selected paths. A path is a collection of straight or curved lines or curves that define a shape. In this example, the cursor is over the waves that form the title of the image. To make a selection, use the pointer to click on the desired portion of the image, hold the Ctrl key down and drag the cursor to define the shape. To select the selection path (Ctrl+Ctrl+U), hit Ctrl+U, and then click on the target area. When the path is selected, hit the Delete key to delete the selection and then use the arrow keys to define a new path. To delete the selection path (Ctrl+C), hit the Delete key. To delete the entire path, hit the Backspace key (Ctrl+Backspace). To combine two paths, hit Ctrl+C to select both paths and use the Paths Editor to merge them together. Use the Paths menu to select the path tool settings. Toggle Paths to switch between the Selection Paths, Rectangle/Freehand/Ellipse, Line Segment, Polyline and the Shape or Curves options. To add a new path, move 388ed7b0c7

## Photoshop CC 2019 Activation [Updated] 2022

Musgrave Park Musgrave Park is a 2 hectare local nature reserve in Musgrave Park in Harrow in the London Borough of Harrow. It is a Site of Borough Importance for Nature Conservation, Grade II. It is an ancient woodland in the western part of Musgrave Park with mature trees and a diverse flora, including ash trees, oak trees, elm trees, oak trees and hornbeam trees. It provides a habitat for insects and birds, such as: Great spotted woodpecker Green woodpecker Linnet Starling There are picnic areas and a children's playground. There is access from Eccleston Road. References Category:Local nature reserves in Greater London Category:Nature reserves in the London Borough of Harrow Category: Grade II listed parks and gardens in London Monday, April 16, 2008 So excited for you all to share in this fun process. It is such an adventure and a sweet experience to see all your work come together. I have given you permission to sit back and watch the chaos unfold, and let me know that you will be included in that activity! A wonderful little teacher entered my life last year and has helped me bring some joy into the learning process. I have created all kinds of little projects with this "Teacher's Assistant". She has been with me the whole time, and has been popping in and out of my work from the start to the finish. Now she brings her own twist to this project. The weather is awesome here in Colorado and it is time to show you the spring projects. I know you will love her artful way to hang the candy...but I want you to know she has done a fabulous job and is ready to take on the whole world. I hope you will come join us. (Unless the snow gets so bad we are all buried in it) I hope you will join us for this party. It is going to be the best!!! My Etsy Shop Funny fact Heather has a one year old boy in the home that has a single word that the entire family should use. That word? Merry, And Merry it is! About Me I am living in the lower 48, and the temperature is a great value! We live in a log cabin in the mountains where the snow falls for at least 6 months a year and never melts away. This gives us a rare view of

# What's New In Photoshop CC 2019?

The Magic Eraser erases any unwanted portions of an image; it's especially useful for people who want to remove objects or spots that are simply too small to erase with the airbrush. The Pen tool allows you to draw directly on an image with ease. It's particularly useful for retouching images or shading or coloring areas. The Spot Healing Brush applies pixel-by-pixel reconstruction to repair small areas of an image. It can be used to repair spots that have been painted over or color bleeding in. The Scratch Pad is a small window within Photoshop that lets you create freehand shapes, shapes that move and scale with your strokes. There are two ways to add text to an image in Photoshop: the traditional method with the keyboard, and the Magic Type tool, which is still one of the best ways to do this. The Type tool has a myriad of effects and options, from hyphenation to kerning and tracking. With the Magic Type tool, you can type in text, select it and apply different effects, such as different fonts, placement, kerning and tracking. The History feature in Photoshop lets you go back and forth through your editing with your edits displayed in reverse. You can also select areas of your photo for easy recoloring, retouching and erasing. The Lasso tool allows you to select a selection, or a shape, and fill the selected area with a particular color or pattern. It can be used to highlight an area in an image. The Spot Healing Brush applies pixel-by-pixel reconstruction to repair small areas of an image. It can be used to repair spots that have been painted over or color bleeding in. The Clone Stamp allows you to copy pixels from one area of an image and paste them into another area. This is useful for repairing damaged or corrupt images. The Move tool allows you to move parts of an image in Photoshop. It lets you move the image, objects, and text on the screen. It can also be used to stretch or shrink images and to move objects on a layer to keep them a specific distance from other layers. The Free Transform tool lets you free transform an object, image or whole window in Photoshop. With the Free Transform tool, you can rotate, flip or scale an image, adjust the perspective and rotate an object. The Outline tool allows you to outline objects or images. This is useful when you want to make a

## **System Requirements For Photoshop CC 2019:**

Windows 8, Windows 8.1, Windows 10 OS X Mavericks, OS X Yosemite, OS X El Capitan SteamOS, Android 4.4, iOS 7, OS X Mavericks, OS X El Capitan System Requirements: Processor: 2.5 GHz Intel Core 2 Duo Memory: 4 GB RAM Storage: 12 GB available space Graphics: 1 GB graphics card Sound card: Speakers 13.6-inch display A controller

#### Related links:

http://findmallorca.com/adobe-photoshop-cs6-full-license-serial-key-pc-windows-latest-2022/

https://www.mountainvalleyliving.com/wp-

content/uploads/2022/07/Photoshop 2022 Version 232.pdf

https://captainseduction.fr/adobe-photoshop-2021-version-22-3-universal-kevgen/

https://instantitschool.com/adobe-photoshop-2022-version-23-2-pc-windows-latest/

https://wakelet.com/wake/YrQBbY9CkEn0c8gHw9LNF

https://slitetitle.com/adobe-photoshop-2022-version-23-1-1-hacked-free-3264bit-latest-2022/

https://mycoopmed.net/photoshop-2022-version-23-1-1-crack-keygen-activator-for-pc-april-2022/

https://daniellechildrensfund.org.ec/red\_convivencia\_ec/blog/index.php?entryid=3268

https://www.pooldone.com/adobe-photoshop-2022-version-23-0-2-product-key-and-xforce-keygen-for-windows-updated-2022/

https://kireeste.com/photoshop-cc-for-pc/

https://gamersmotion.com/photoshop-cc-2019-free-download-3264bit-latest/

https://bustedrudder.com/advert/photoshop-2020-nulled-2022-new/

https://www.careerfirst.lk/sites/default/files/webform/cv/reharosa14.pdf

https://www.careerfirst.lk/sites/default/files/webform/cv/Photoshop-2022-version-23 3.pdf

https://www.inscapecenter.org/?p=8714

https://www.careerfirst.lk/sites/default/files/webform/cv/zacjam174.pdf

https://wordrelathun.wixsite.com/mcewfontomo/post/adobe-photoshop-2021-version-22-hack-patch-mac-win-latest-2022

https://academie-coachsdesante.com/blog/index.php?entryid=3020

 $\frac{https://sbrelo.com/upload/files/2022/07/lqk4FwZhoQ6pbPTsHxXB\_05\_068a04ea3c40d0fc0d47cb9adb}{88f556\ file.pdf}$ 

https://wakelet.com/wake/4WXxI4nbAtVFrWj9QfQv1

http://horley.life/?p=32523

https://carolinmparadis.com/2022/07/04/adobe-photoshop-2022-version-23-patch-full-version-torrent-pc-windows-updated-2022/

http://viabousen.yolasite.com/resources/Photoshop-CC-Activation---Free-Download-2022-New.pdf https://wakelet.com/wake/8kkpbb\_ve4b6cRZX4Azmr

http://protondigital.xyz/?p=1400

http://lacercons.yolasite.com/resources/Photoshop-CC-2015-Version-18-Keygen-Latest.pdf

https://in-loving-memory.online/photoshop-crack-mega-activation-key-download-win-mac-

latest-2022/

https://trustymag.com/photoshop-2021-version-22-3-jb-keygen-exe-download-for-pc/

https://hgpropertysourcing.com/adobe-photoshop-cc-2014-jb-keygen-exe-mac-win/

https://potolemasuwar.wixsite.com/henaliplia/post/adobe-photoshop-2022-download-win-mac-2022